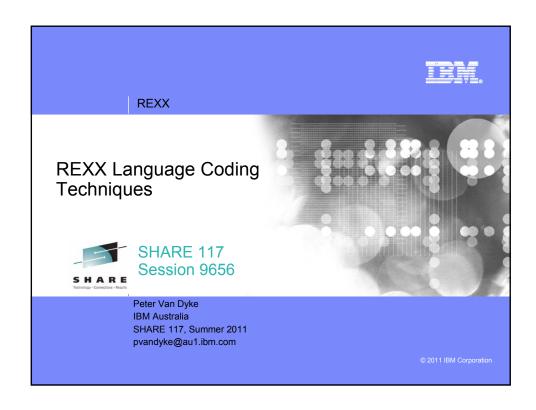

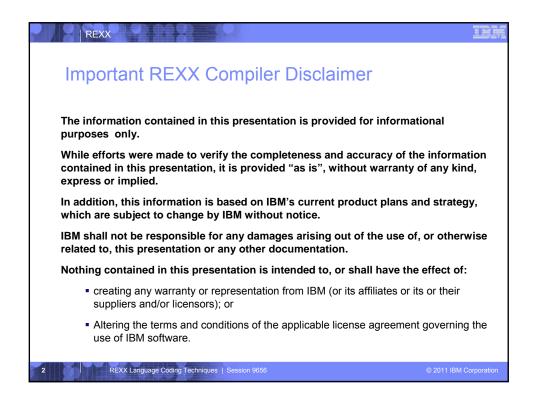

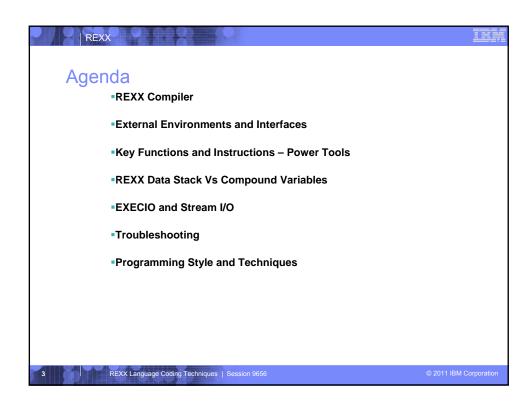

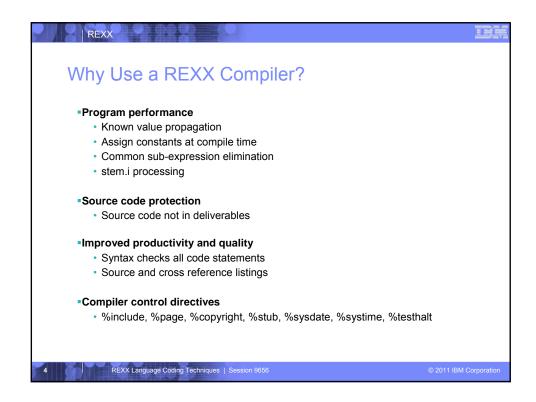

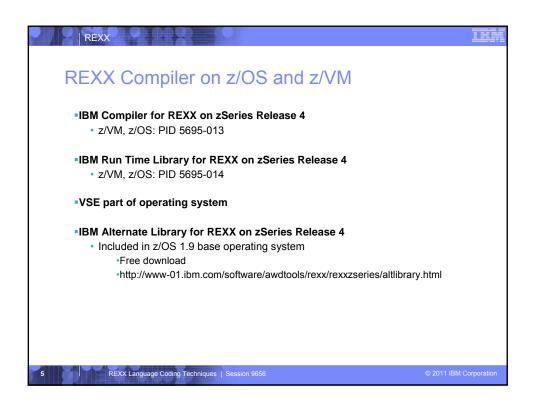

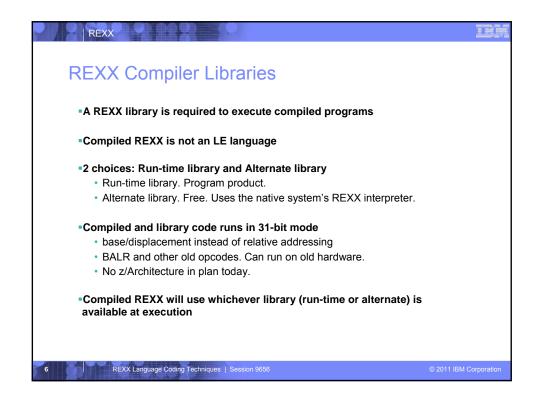

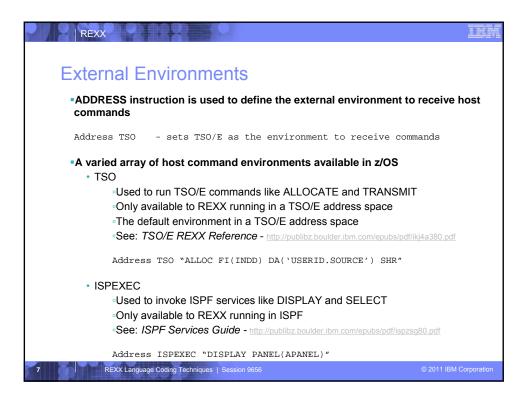

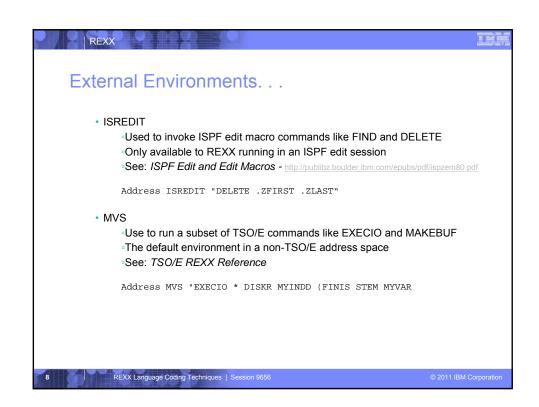

```
REXX
External Environments. . .

    CONSOLE

         "Used to invoke MVS system and subsystem commands
         Only available to REXX running in a TSO/E address space
         Requires an extended MCS console session
         Requires CONSOLE command authority
         See: TSO/E REXX Reference
         "CONSOLE ACTIVATE"
         Address CONSOLE "D A" /* Display system activity */
         "CONSOLE DEACTIVATE"
         Result:
          IEE114I 04.50.01 2011.173 ACTIVITY 602
                  M/S TS USERS
00014 00002
                                             INITS
                                                    ACTIVE/MAX VTAM
                                            00005
                                                    00001/00020
                                                                      00010
       REXX Language Coding Techniques | Session 9656
```

```
REXX
External Environments. . .
     · LINK, LINKMVS, LINKPGM, ATTACH, ATTCHMVS, ATTCHPGM

    Host command environments for linking to and attaching unauthorized

         <sup>a</sup>Available to REXX running in any address space
         <sup>a</sup>LINK & ATTACH – can pass one character string to program
         •LINKMVS & ATTCHMVS – pass multiple parameters; half-word length field
         precedes each parameter value
          •LINKPGM & ATTCHPGM – pass multiple parameters; no half-word length field
          See: TSO/E REXX Reference
          "FREE FI(SYSOUT SORTIN SORTOUT SYSIN) "
          "ALLOC FI(SYSOUT) DA(*)"
          "ALLOC FI(SORTIN)
                               DA('VANDYKE.SORTIN') REUSE"
          "ALLOC FI(SORTOUT) DA('VANDYKE.SORTOUT') REUSE"
          "ALLOC FI(SYSIN)
                               DA('VANDYKE.SORT.STMTS') SHR REUSE"
         sortparm = "EQUALS"
         "Address LINKMVS "SORT sortparm"
        REXX Language Coding Techniques | Session 9656
```

```
REXX
External Environments. . .

    SYSCALL

          "Used to invoke interfaces to z/OS UNIX callable services
          ∘The default environment for REXX run from the z/OS UNIX file system
          "Use syscalls('ON') function to establish the SYSCALL host environment for a
          REXX run from TSO/E or MVS batch
          See: Using REXX and z/OS UNIX System Services -
         call syscalls 'ON'
         address syscall 'readdir / root.'
         do i=1 to root.0
           say root.i
          end
         Result:
          bin
          dev
          etc
        REXX Language Coding Techniques | Session 9656
```

```
REXX
External Environments. . .

    SDSF

    Used to invoke interfaces to SDSF panels and panel actions

          "Use isfcalls('ON') function to establish the SDSF host environment
          •Use the ISFEXEC host command to access an SDSF panel
          Panel fields returned in stem variables
          •Use the ISFACT host command to take an action or modify a job value
          See: SDSF Operation and Customization -
          rc=isfcalls("ON")
          Address SDSF "ISFEXEC ST"
          do ix = 1 to JNAME.0
             if pos("PVANDYK",JNAME.ix) = 1 then do
               say "Cancelling job ID" JOBID.ix "for PVANDYK" Address SDSF "ISFACT ST TOKEN('"TOKEN.ix"') PARM(NP P)"
             end
          rc=isfcalls("OFF")
         REXX Language Coding Techniques | Session 9656
```

```
REXX
External Environments. . .

    DSNREXX

          Provides access to DB2 application programming interfaces from REXX
          Any SQL command can be executed from REXX
              -Only dynamic SQL supported from REXX
          •Use RXSUBCOM to make DSNREXX host environment available
          Must CONNECT to required DB2 subsystem
          Can call SQL Stored Procedures
          See: DB2 Application Programming and SQL Guide -
         RXSUBCOM('ADD','DSNREXX','DSNREXX')
         SubSys = 'DB2PRD'
         Address DSNREXX "CONNECT" SubSys
         Owner = 'PRODTBL'
         RecordKey = 'ROW2DEL'
         SQL_stmt = "DELETE * FROM" owner".MYTABLE" ,
"WHERE TBLKEY = '"RecordKey"'"
         Address DSNREXX "EXECSQL EXECUTE IMMEDIATE" SQL_stmt
         Address DSNREXX "CONNECT"
        REXX Language Coding Techniques | Session 9656
```

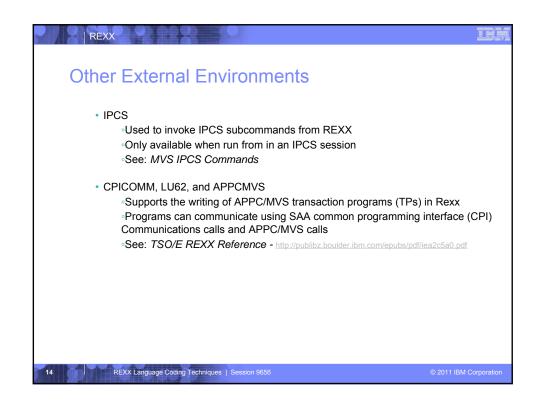

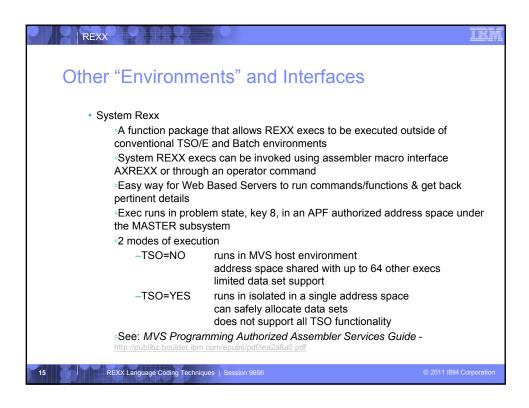

# Other "Environments" and Interfaces... RACF Interfaces RRXUTIL REXX interface to R\_admin callable service (IRRSEQ00) extract request Stores output from extract request in a set of stem variables "yrc=!rrxutil.("extract", "facility", "BPX.DAEMON", "RACF", "", "FALSE") say "Profile name: "||RACF.profile do a=1 to RACF.BASE.ACLCNT.REPEATCOUNT Say " ||RACF.BASE.ACLCNT.REPEATCOUNT Say " ||RACF.BASE.ACLCNT.REPEATCOUNT Say " ||RACF.BASE.ACLCNT.REPEATCOUNT Say " ||RACF.BASE.ACLCNT.REPEATCOUNT Say " ||RACF.BASE.ACLCNT.REPEATCOUNT Say " ||RACF.BASE.ACLCNT.REPEATCOUNT Say " ||RACF.BASE.ACLCNT.REPEATCOUNT Say " ||RACF.BASE.ACLCNT.REPEATCOUNT Say " ||RACF.BASE.ACLCNT.REPEATCOUNT Say " ||RACF.BASE.ACLCNT.REPEATCOUNT Say " ||RACF.BASE.ACLCNT.REPEATCOUNT Say " ||RACF.BASE.ACLCNT.REPEATCOUNT Say " ||RACF.BASE.ACLCNT.REPEATCOUNT Say " ||RACF.BASE.ACLCNT.REPEATCOUNT Say " ||RACF.BASE.ACLCNT.REPEATCOUNT Say " ||RACF.BASE.ACLCNT.REPEATCOUNT Say " ||RACF.BASE.ACLCNT.REPEATCOUNT Say " ||RACF.BASE.ACLCNT.REPEATCOUNT Say " ||RACF.BASE.ACLCNT.REPEATCOUNT Say " ||RACF.BASE.ACLCNT.REPEATCOUNT Say " ||RACF.BASE.ACLCNT.REPEATCOUNT Say " ||RACF.BASE.ACLCNT.REPEATCOUNT Say " ||RACF.BASE.ACLCNT.REPEATCOUNT Say " ||RACF.BASE.ACLCNT.REPEATCOUNT Say " ||RACF.BASE.ACLCNT.REPEATCOUNT Say " ||RACF.BASE.ACLCNT.REPEATCOUNT Say " ||RACF.BASE.ACLCNT.REPEATCOUNT Say " ||RACF.BASE.ACLCNT.REPEATCOUNT Say " ||RACF.BASE.ACLCNT.REPEATCOUNT Say " ||RACF.BASE.ACLCNT.REPEATCOUNT Say " ||RACF.BASE.ACLCNT.REPEATCOUNT Say " ||RACF.BASE.ACLCNT.REPEATCOUNT Say " ||RACF.BASE.ACLCNT.REPEATCOUNT Say " ||RACF.BASE.ACLCNT.REPEATCOUNT Say " ||RACF.BASE.ACLCNT.REPEATCOUNT Say " ||RACF.BASE.ACLCNT.REPEATCOUNT Say " ||RACF.BASE.ACLCNT.REPEATCOUNT Say " ||RACF.BASE.ACLCNT.REPEATCOUNT Say " ||RACF.BASE.ACLCNT.REPEATCOUNT Say " ||RACF.BASE.ACLCNT.REPEATCOUNT Say " ||RACF.BASE.ACLCNT.REPEATCOUNT Say " ||RACF.BASE.ACLCNT.REPEATCOUNT Say " ||RACF.BASE.ACLCNT.REPEATCOUNT Say " ||RACF.BASE.ACLCNT.REPEATCOUNT Say " ||RACF.BASE.ACLCNT

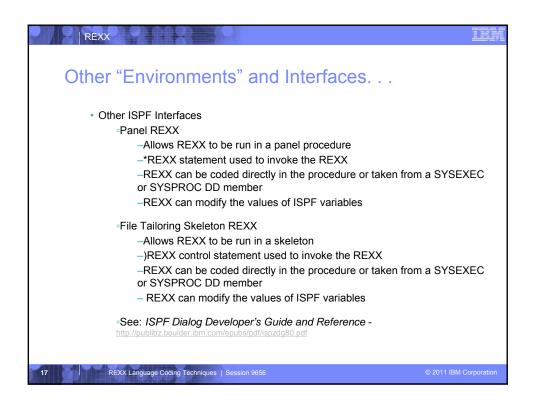

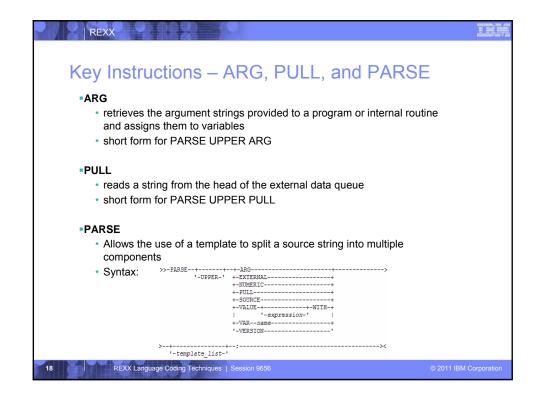

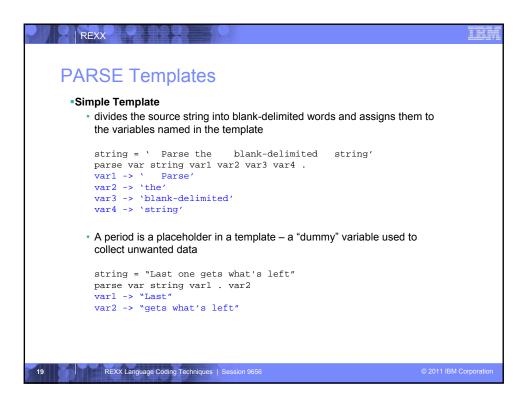

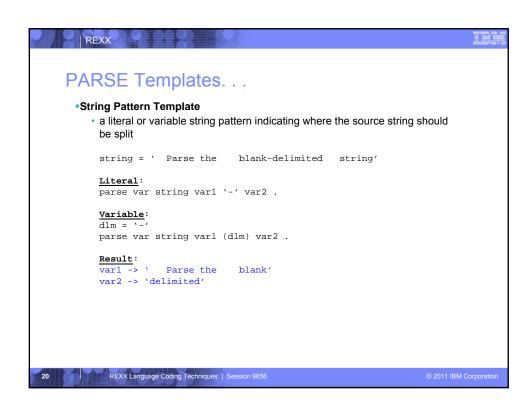

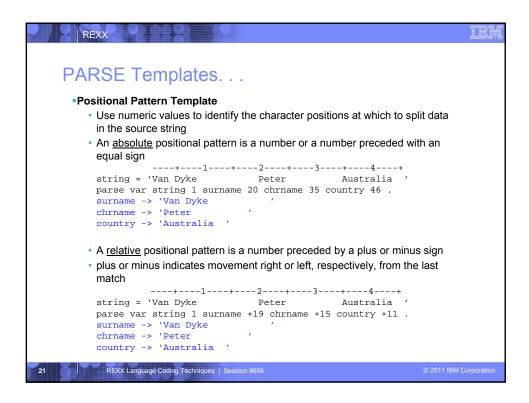

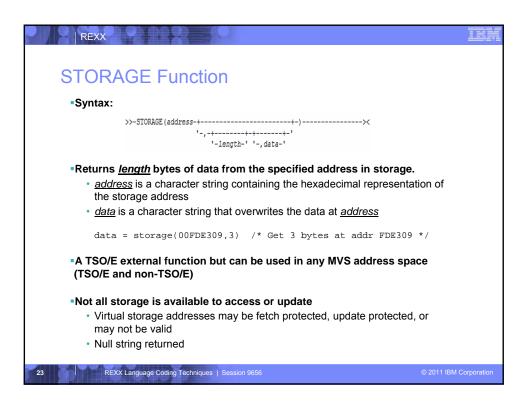

# STORAGE Function. . . \*Use the C2D and D2X functions to process addresses obtained with the STORAGE function \*\*C2D - returns the decimal value of the binary representation of a string \*\*C2D('81'X) -> 129 \*\*D2X - returns a string, in character format, that represents a decimal number converted to hexadecimal \*\*D2X(249) -> 'F9' \*\*Example - get the Address Space Vector Table address (CVTASVT) from the Communications Vector Table (CVT) \*\*Cvt = STORAGE(10,4) /\* Get CVT address \*/ \*\*Cvtasvt = STORAGE(D2X(C2D(cvt)+556),4) /\* Get CVTASVT \*/

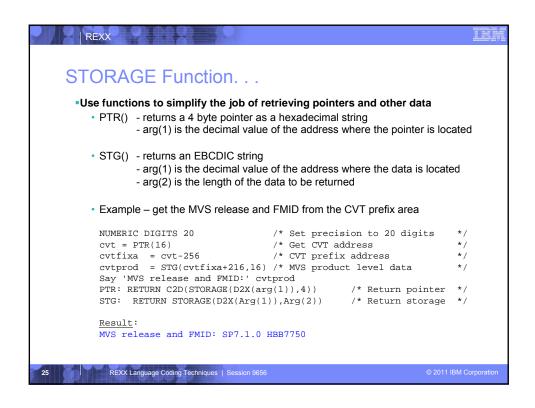

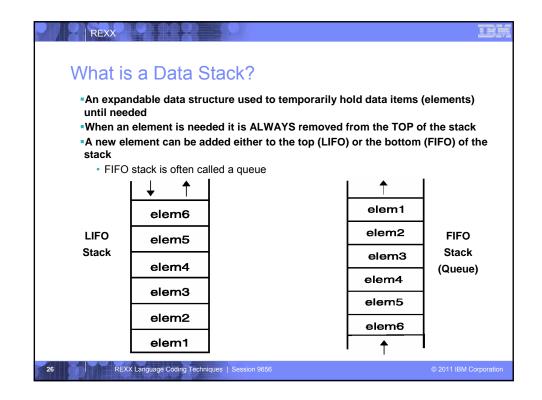

```
REXX
Manipulating the Data Stack
 •3 basic REXX instructions

    PUSH

               - put one element on the top of the stack
      elem = 'new top element'
      PUSH elem
     • QUEUE - put one element on the bottom of the stack
       elem = 'new bottom element'
      QUEUE elem

    PARSE PULL

                       - remove an element from the stack (top)
      PARSE PULL top_elem .
 1 REXX function

    QUEUED()

                       - returns the number of elements in the stack
      num_elems = QUEUED()
       REXX Language Coding Techniques | Session 9656
```

```
REXX
Why Use the Data Stack?
  •To store a large number of data items of virtually unlimited size for later use
  Pass a large or unknown number of arguments between execs or routines
  Specify commands to be run when the exec ends
     · Elements left on the data stack when an exec ends are treated as commands
      Oueue "TSOLIB RESET OUIET"
      Queue "ALLOC FI(ISPLLIB) DA('ISP.SISPLOAD' 'SYS1.DFQLLIB') SHR REUSE"
      Queue "TSOLIB ACTIVATE FILE(ISPLLIB) QUIET"
      Queue "ISPF"
  Pass responses to an interactive command that runs when the exec ends
      dest = SYSVAR('SYSNODE')"."USERID()
      message = "Lunch time"
       Queue "TRANSMIT"
       Queue dest "LINE"
       Queue message
      Queue " "
       REXX Language Coding Techniques | Session 9656
```

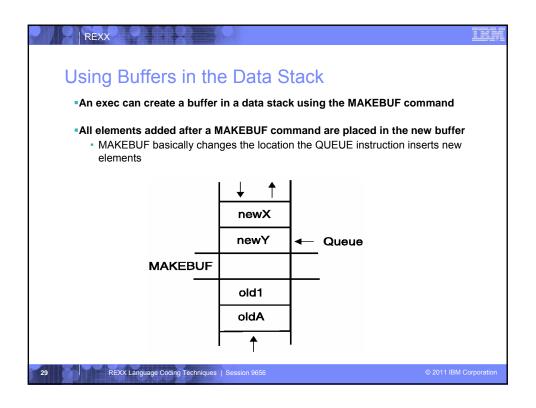

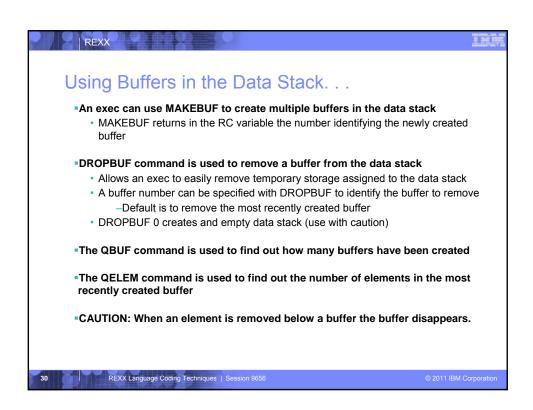

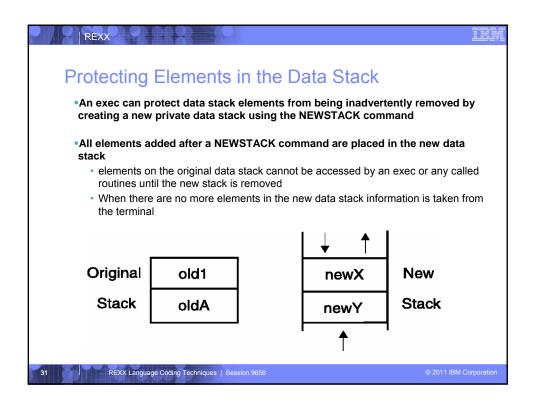

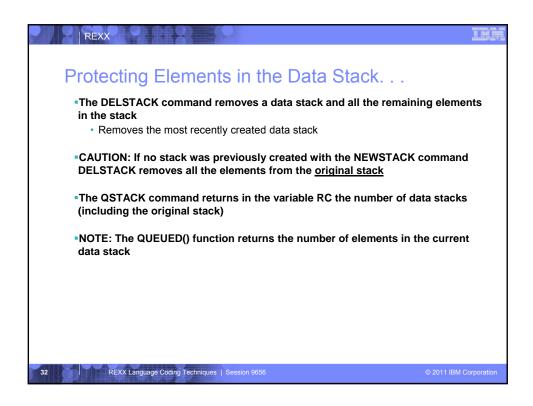

```
REXX
What is a Compound Variable?
 A series of symbols (simple variable or constant) separated by periods.
 •Made up of 2 parts – the stem and the tail.
  •The stem is the first symbol and the first period. The symbol must be a name.
  Sometimes called the stem variable.
  •The tail follows the stem and comprises one or more symbols separated by
  periods.
     · Variables take on previously assigned values
     • If no value assigned takes on the uppercase value of the variable name
      day.1
                                      stem: day.
                                      tail: 1
                                      stem: array.
      arrav.i
                                      tail: i
      name = 'Smith';phone = 12345;
                                      stem: employee.
tail: Smith.12345
      employee.name.phone
       REXX Language Coding Techniques | Session 9656
```

### **Compound Variable Values** Initializing a stem to some value automatically initializes every compound variable with the same stem to the same value say month.15 → MONTH.15 month. = 'Unknown' month.6 = 'June' month.3 = 'March' say month.15 → Unknown val = 3say month.val > March Easy way to reset the values of compound variables month. = '' say month.6 → \' DROP instruction can be used to restore compound variables to their uninitialized state drop month. say month.6 → MONTH.6 REXX Language Coding Techniques | Session 9656

# Processing Compound Variables Compound variables provide the ability to process one-dimensional arrays in an exec Use a numeric value for the tail Good practice to store the number of array entries in the compound variable with a tail of 0 (zero) Often processed in a DO loop using the loop control variable as the tail invitee.0 = 10 do i = 1 to invitee.0 SAY 'Enter the name for invitee' i PARSE PULL invitee.i end Stems can be used with the EXECIO command to read data from and write data to a data set Stems can also be used with the OUTTRAP external function to capture output from commands

```
Processing Compound Variables. . .
 The tail for a compound variable can be used as an index to related data
  •Given the following input data:
  Symbol Atomic#
                                Weight
                                1.00794
                     Hydrogen
                                4.002602
                     Helium
                    Lithium
  •The unique symbol value can be used as the tail of compound variables that hold
  the rest of the symbol's values
  'EXECIO * DISKR INDD (STEM rec. FINIS'
  Do i = 2 To rec.0
    Parse Var rec.i symbol atomic#.symbol name.symbol weight.symbol
  Say "Which atomic symbol do you want to learn about?"
  Parse Pull symbol
  Say "The name of" symbol "is" name.symbol"."
  Say "The atomic number for" symbol "is" atomic#.symbol"."
  Say "The atomic weight of" symbol "is" weight.symbol"."
      REXX Language Coding Techniques | Session 9656
```

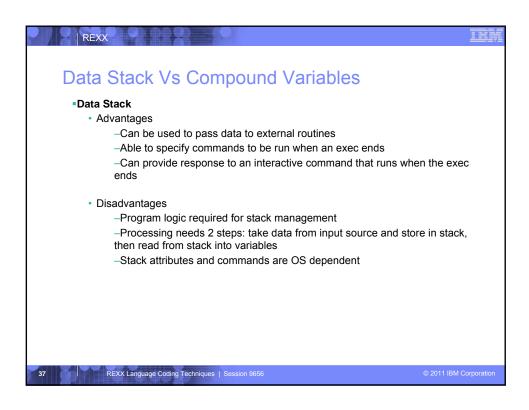

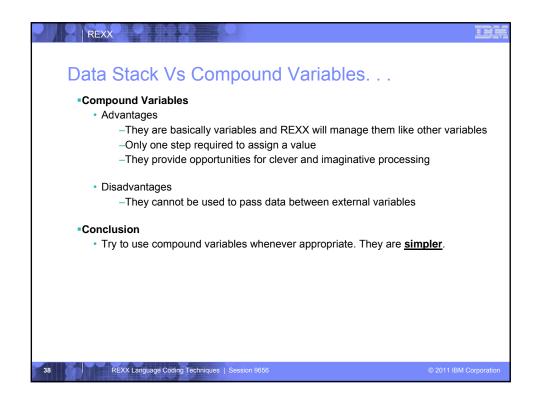

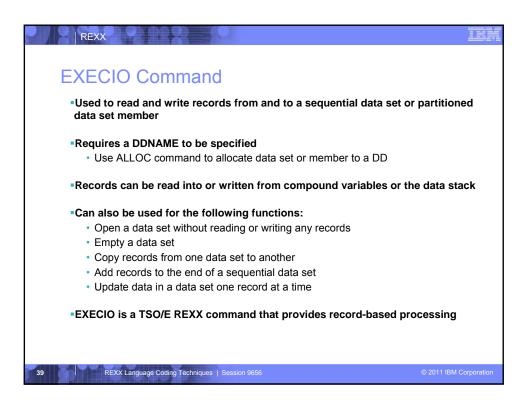

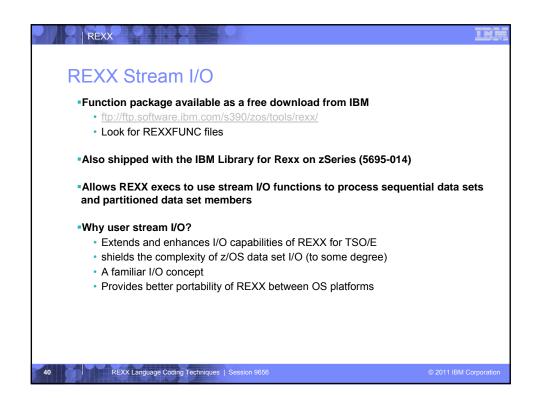

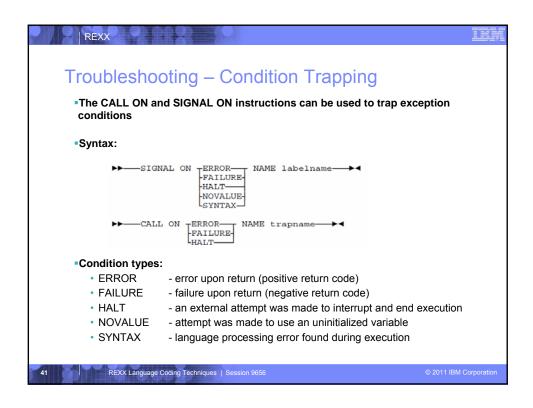

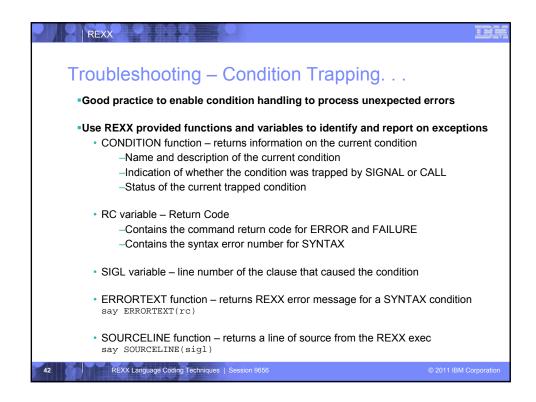

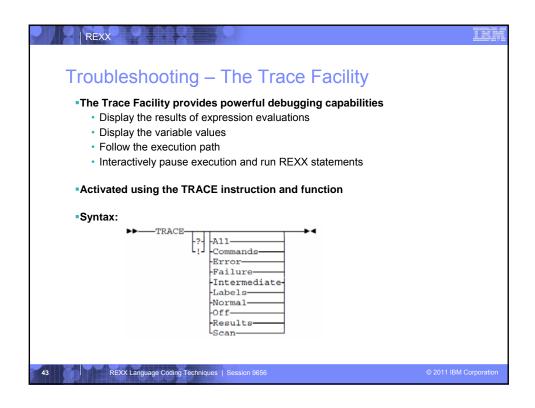

```
REXX
Troubleshooting – The Trace Facility. . .
   Trace example:
    A = 1
B = 2
C = 3
D = 4
    Trace I
    Trace I

If (A > B) | (C < 2 * D) Then

Say 'At least one expression was true.'

Else

SAY 'Neither expression was true.'
   Result:
     6 *-* If (A > B) | (C < 2 * D)

>V> "1"

>V> "2"
                       "0"
"3"
               >V>
                       "2"
"4"
"8"
               >L>
              >V>
>0>
               >0>
                       "1"
"1"
           >0> "1"

*-* Then

7 *-* Say 'At least one expression was true.'

>L> "At least one expression was true."
    At least one expression was true.
            REXX Language Coding Techniques | Session 9656
```

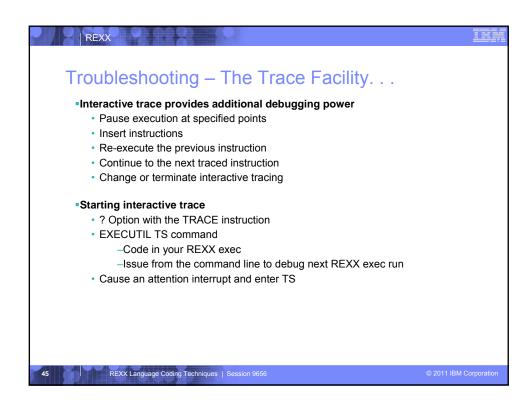

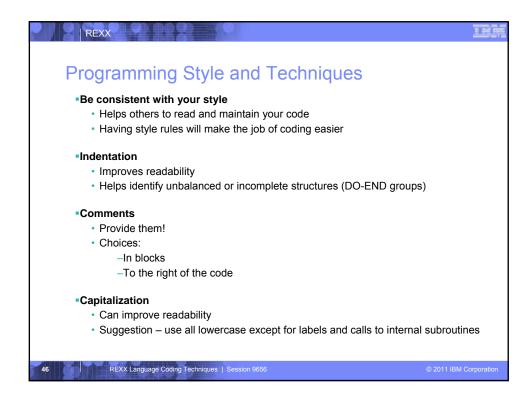

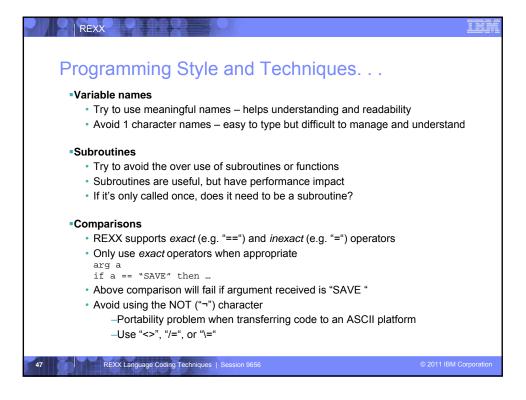

### Programming Style and Techniques. . . Semicolons · Can be used to combine multiple statements in one line -DON'T - detracts from readability · Languages like C and PL/I require a ";" to terminate a line · Can also be done in REXX -DON'T - doubles internal logic statement count for interpreted REXX Conditions · For complex statements REXX evaluates all Boolean expressions, even if first fails: if $1 = 2 \mid 3 = 4 \mid 5 = 6$ then say 'Impossible · Nesting of IF statements sometimes required if a $\ == 0 \& b/a > 1$ then ... -Divide-by-zero can still occur if a=0 Can be avoided by nesting IF statements: if a \== 0 then if b/a > 1 then ... REXX Language Coding Techniques | Session 9656

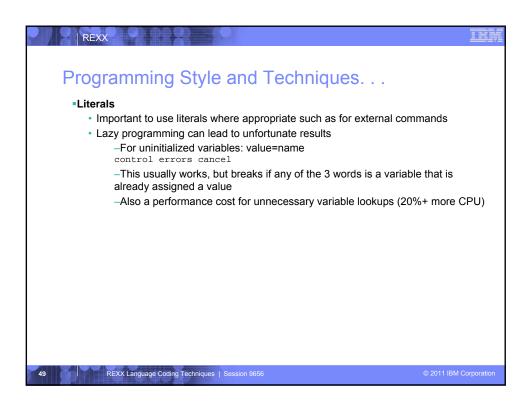

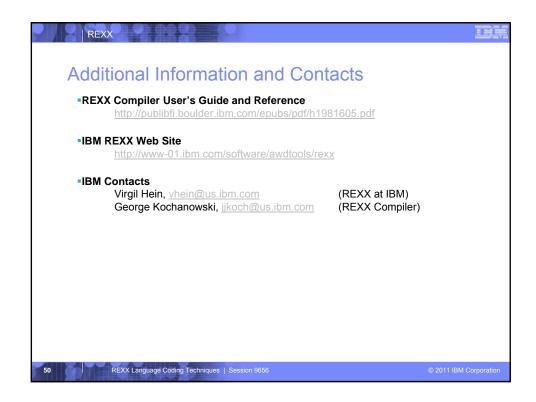